# BloodBrushes

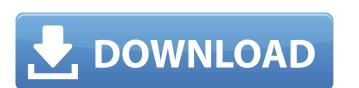

## Download Free Blood Brush For Photoshop Serial Number Full Torrent Download

Time for action Let's assume you've got a good batch of photos of your family or other images you've taken for your company that need to be edited before you share them on social media or print them for posting or doing anything else. Here's how you go about editing your photos: 1. \*\*Open your photos in Photoshop.\*\* 2. \*\*Start editing the photos by creating a new file.\*\* 3. \*\*Select a new background, such as black, and move the image layers back a click or two until you get a nice black and white background.\*\* 4. \*\*Select the image layer and bring up the layers panel open, create a new layer for your image.\*\* 9. \*\*With the Layers panel open, create a new layer for your image.\*\* 9. \*\*With your image layer open, use the pencil tool to

### Download Free Blood Brush For Photoshop Download

Photoshop: Pixlr is a good, free alternative to Photoshop that allows for editing of your images on mobile devices and desktop. It can even create comics, animations, and much more from scratch or with your images. Krita is a free open-source, powerful image editor and the most popular tool for image editing. You can use GIMP to edit all kind of files: photos, graphics, patterns, and more. You can also create and edit animations, use layers, and much more. Pixar Studio, formerly Magica, is an animation suite for both 2D and 3D scenes and images. The product is available for a number of platforms including web, Linux, Mac, and Windows. Corel PaintShop Pro is an advanced professional editing software, designed to let you create new photographs, edit and modify old ones, create and animate, apply effects and more. GIMP is a Free and Open Source image editor supporting all modern formats, including PNG, JPG, GIF, TIFF, PPM, PSD and others. It is also highly portable and can run natively on many operating systems including Windows, OS X, Linux, and BSD. Ulead Studio, formerly Ulead Graphics, is the powerful image-editing software designed for professional photographers. This software can create photo manipulations of every kind: photomanipulations, photorealism, compositing and retouching, and even web graphics, gatherns, and more. You can also create and edit animations, use layers, and much more. SketchUp Pro is one of the leading 3D modeling tools in the market. It allows you to create, visualize, and share your digital models. Adobe Photoshop Elements is an alternative to traditional Photoshop that allows for editing of your images on mobile devices and desktop 05a79cecff

#### **Download Free Blood Brush For Photoshop**

import request from '@/utils/request' import appMessage from './state' import \* as moment from './state' import \* as moment from './state' import \* as moment from './state' import \* as moment from './state' import \* as moment from './state' import \* as moment from './state' import \* as moment from './state' import \* as moment from './state' import \* as moment from './state' import \* as moment from './state' import \* as unid from './state' import \* as moment from './state' import \* as unid from './state' import \* as unid from './state' import \* as unid from './state' import \* as moment from 'moment from 'moment from 'moment from 'moment from 'moment from 'moment from './state' import \* as unid from './state' import \* as unid

### What's New In Download Free Blood Brush For Photoshop?

Q: Working with concatenated strings in Python I am new to Python and am trying to do this using the following input: String: print("this is a test", "String") print(s+"\*"+str(len(s))+"\*"+str(len(s))+"\*"+st

## **System Requirements:**

Minimum: - Windows 7, 8, 10, Windows Server 2012R2, Windows Server 2012R2, Windows Server 2

Related links:

https://profiles.pk/wp-content/uploads/2022/07/photoshop\_free\_text\_styles\_download.pdf

https://bodhibliss.org/download-adobe-photoshop-mod-apk-for-android/ https://www.plymouth-ma.gov/sites/g/files/vyhlif3691/f/pages/plymouth\_cee\_task\_force\_summary.pdf

https://estrahah.com/how-to-install-adobe-photoshop-cs6-on-windows/ https://cm.mnn.org/system/files/webform/ps-photoshop-setup-free-download.pdf

http://raga-e-store.com/presets-check-out-the-f-a-q-for-more-support/

http://raga-e-store.com/presets-check-out-the-f-a-q-for-more-support/
https://www.indoshoot.com/wp-content/uploads/2022/07/photoshop\_shapes\_presets\_download.pdf
https://coffeefirstmamalater.com/2022/07/01/adobe-photoshop-cc-2018-download-full-version/
https://aumigona.com/wp-content/uploads/2022/07/07\_photoshop\_free\_download.pdf
http://giovanimaestri.com/?p=20654
https://sellandbuyitsolution.com/wp-content/uploads/2022/07/harlwas.pdf
https://xn--80aagyardii6h.xn--p1ai/wp-content/uploads/2022/07/download\_free\_photoshop\_windows\_8.pdf

https://ursgift.com/adobe-photoshop-7-0-professional-download/

https://chatinzone.com/upload/files/2022/07/fa2wbLMWIZj2kisXSJfo\_01\_0ef408c25c5aa65509218a17849affea\_file.pdf

https://www.hainesporttownship.com/sites/g/files/vyhlif3211/f/uploads/davenportvillagejan2019.pdf https://juliepetit.com/download-adobe-photoshop-2018-crack-with-pdf-now/

http://www.kiochi.com/wp-content/uploads/2022/07/vandjami.pdf https://www.cameraitacina.com/en/system/files/webform/feedback/takazir211.pdf

http://lovelymms.com/free-adobe-photoshop-cs2-for-mac-or-you-get-a-code-to-a-website-to-upgrade-to-a-pro-version/ https://efekt-metal.pl/witaj-swiecie/